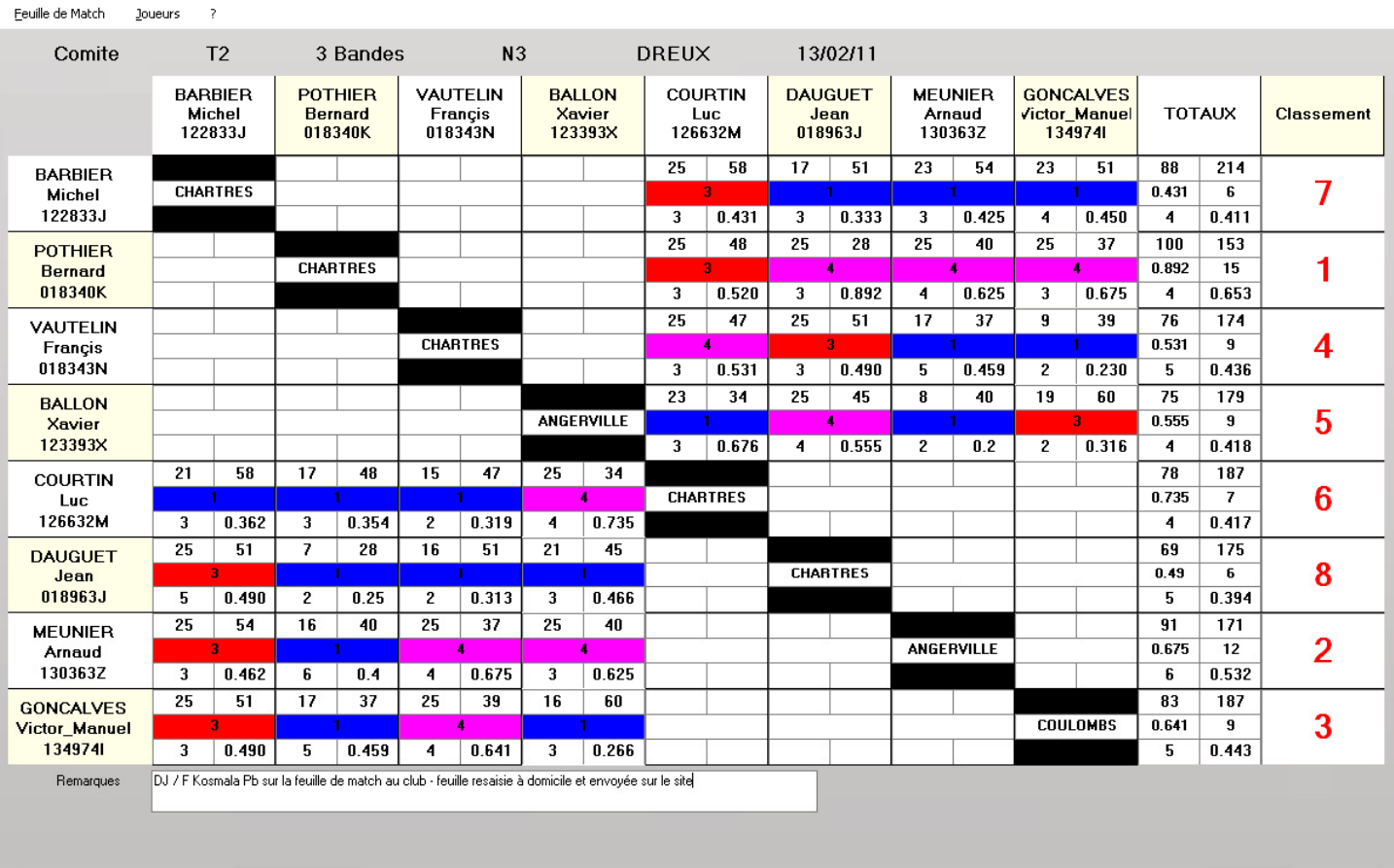

 $\begin{array}{|c|c|c|}\n\hline\n-\quad & \text{or} \quad \mathbf{x}\n\end{array}$ 

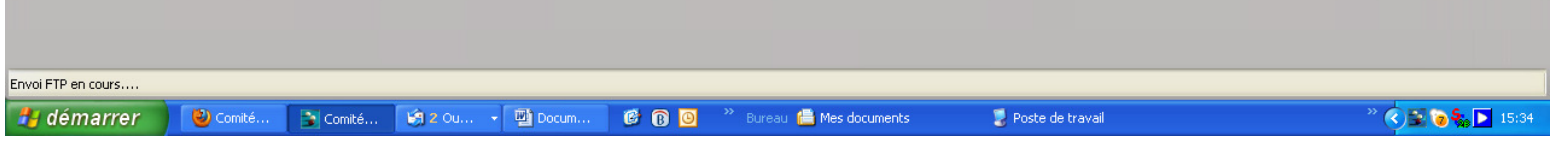

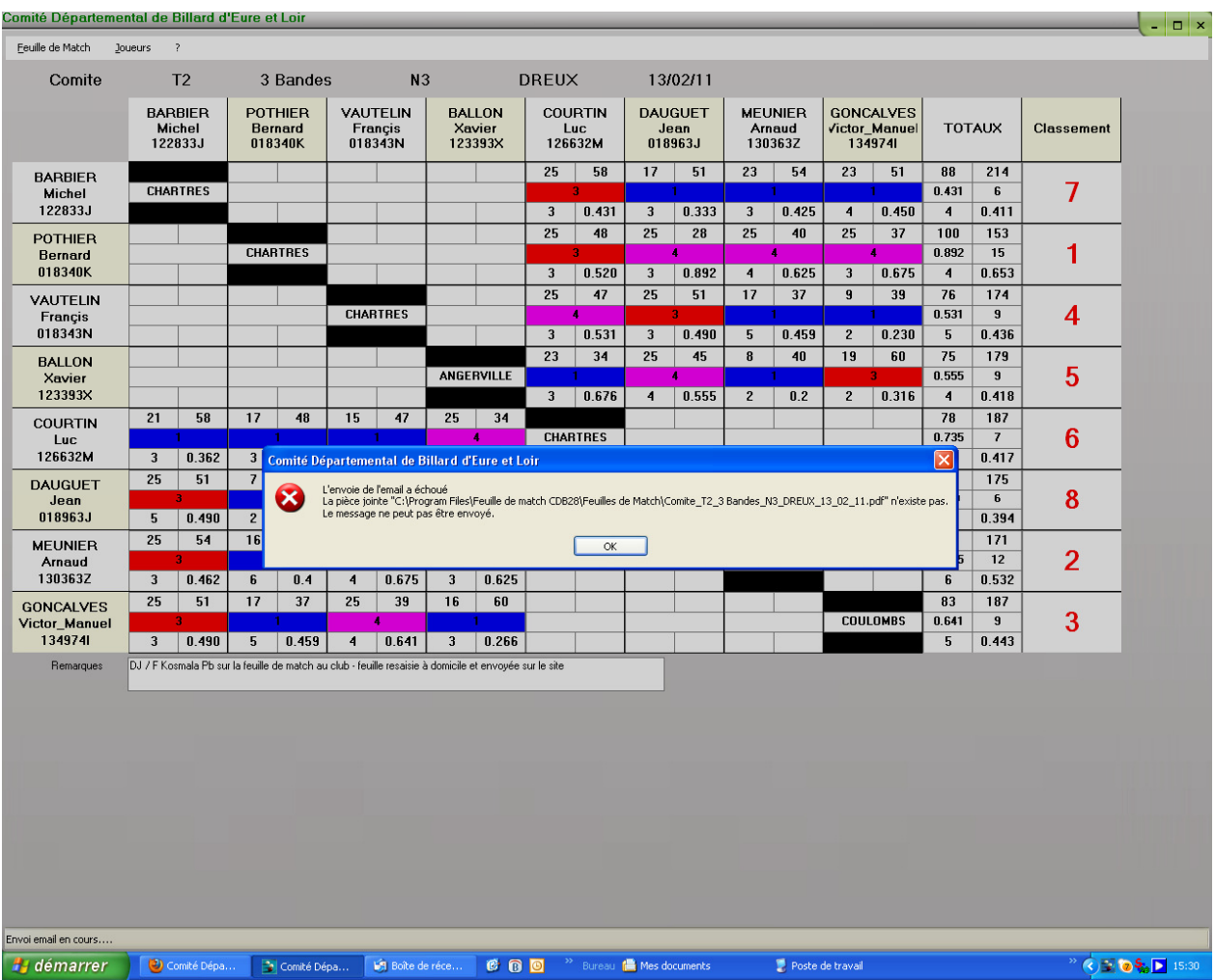

Message qui apparaît quand je veux envoyer la feuille par le Menu Envoyer

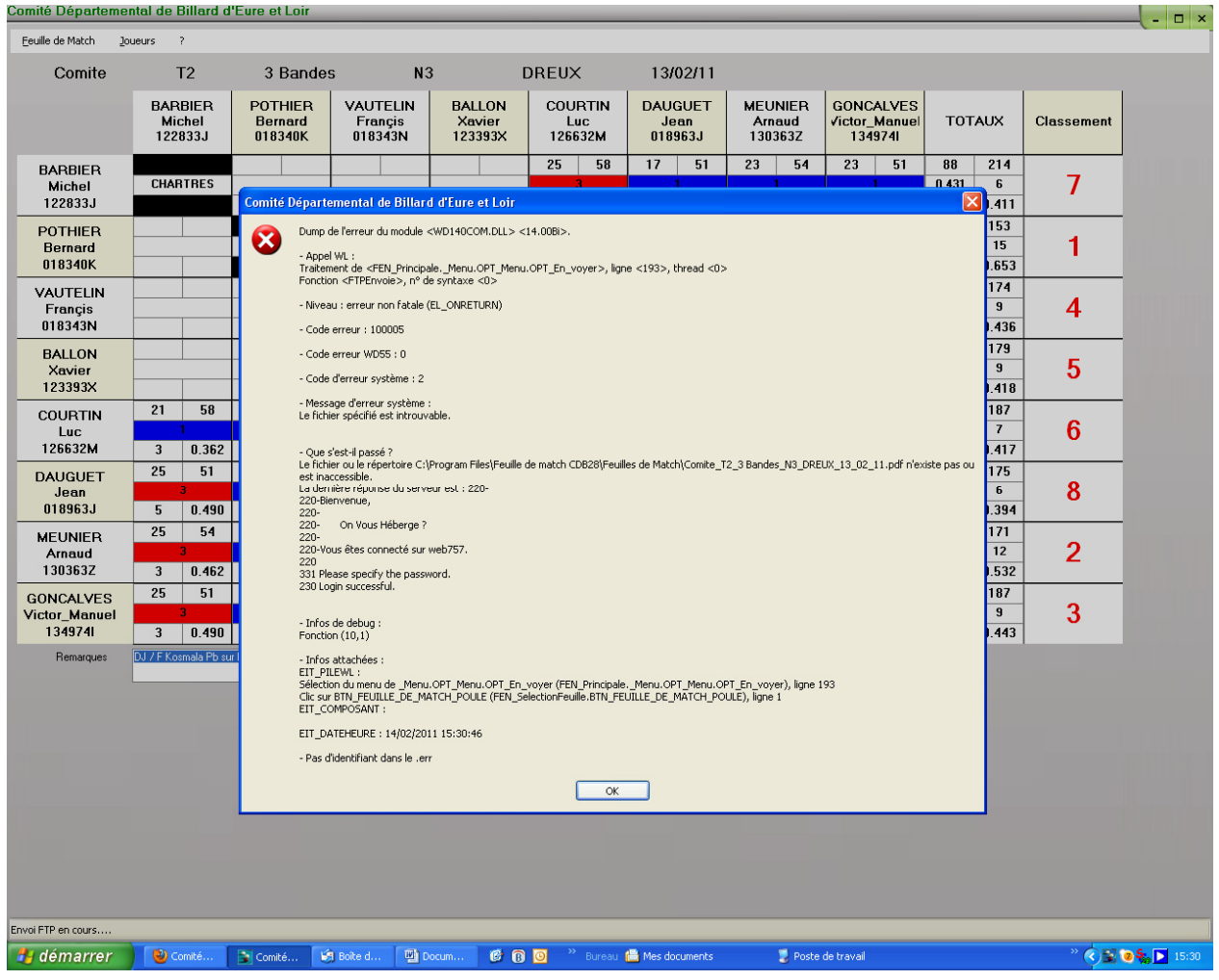

Message qui apparaît ensuite et qui est apparu au club hier soir

A mon avis problème ce format pour l'impression n'a pas été prévu dans l'application … ????

Allo la maintenance